## Photoshop 7.0 Adobe Photoshop Download NEW!

Installing Adobe Photoshop is relatively easy and can be done in a few simple steps. First, go to Adobe's website and select the version of Photoshop that you want to install. Once you have the download, open the file and follow the on-screen instructions. Once the installation is complete, you need to crack Adobe Photoshop. To do this, you need to download a crack for the version of Photoshop that you want to use. Once you have the crack, open the file and follow the instructions to apply the crack. After the crack is applied, you can start using Adobe Photoshop. Be sure to back up your files since cracking software can be risky. With these simple steps, you can install and crack Adobe Photoshop.

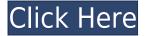

Adobe says that importing photos via Bluetooth or Wi-Fi is "finally quite a bit faster" when images are first imported into Lightroom. It's good to know that this is indeed the case, and this makes it more worthwhile to use. Still, having one or two extra seconds means little to you, the average photo enthusiast. But 5 potentially may mean the difference between a successful or unsuccessful day if you take a lot of photos. The continuous development of Photoshop and other creative software is crucial to the long-term health of the industry. The fact that highly talented PhD's are paid to create technologies that change the world further demonstrates this. When Adobe hired a product team lead for Photoshop in 2013, I spoke with him and asked for a chance to break that up and review it. He graced me with his presence and cordiality that day, and so when Photoshop CS6 came out, I was offered a contract to write a review. Luckily, I was able to jet-flex my schedule to do so. When creating images, you often create edits on both the client and server side. Photoshop can be used for both layer editing and beyond. Both CS6 and CS6 Extended bring the "one-step past" workflow of Photoshop to the web. Between the two program versions, so many things have changed. The new Catalog feature in CS6 Extended is amazing, as expected, as it

allows you to group related images together and work afterwards in the browser. Of course, a web application can do still more than Photoshop CS6 with features such as collections, grid-layout hierarchy, and more.

## Photoshop 2021 (Version 22.3.1) Download With Serial Key [Win/Mac] 2023

Don't let the name fool you: The layer is the building block of the Photoshop file. It contains the plate and text that make up the image. It's also the highest level of organization that a Photoshop file has. This can cause a little confusion, so let's talk about how these layers are laid out. When downloading an image, it often comes in the form of a JPEG file. If your image is a PSD file (Photoshop), you will receive a ZIP file with multiple folders. You can view these folders and layers in Photoshop by going to the Layers window on the FILE menu. The layers of your images can be organized in the order you created them. The Layers panel on your screen is your window into the layers of your image. The Photo Editor - Photo Adobe Photoshop Lightroom Vue Is there a dedicated tool for Lightroom users? If using Lightroom for the first time, it would be hard to know where to look for the tools. There is no one set place in Lightroom where all the tools are located, and to access them, you need to open the top menu bar, click on the Edit button in the bottom right corner and then choose Develop or Develop Module. The Panel Layers really need to be looked at. This is a panel that includes all of the layers that are part of an image. To see which layers are showing, you will need to go to the Layers panel. If you are not sure which layers are visible, you can use the filter in the upper right of the Layers panel to view all of the layers. What is the Best Adobe Photoshop for Beginners? The overall package of Photoshop Elements essentially seems geared toward home users. This doesn't undermine the application's powerful potential as a professional tool, but it is geared toward beginners who want to use the software to simply create a basic online portfolio. Need a quick and easy way to create and edit a simple web page? Looking for a way to grab and edit photos with a few nifty tools, but who doesn't like feeling like a truly professional? This software is worth the money for those who are willing to be more involved than usual with their cropping. What Is the Best Version of Photoshop for Beginners? A Photoshop for beginners is meant to help you create, tweak, save and share the digital images you create. You can find a desktop, a web app, or even a mobile app that makes it easy to edit, enhance and organize the best images on the web. So which Photoshop is the best for beginners? Here are the best Photoshop versions for beginners. What Is the Best Version of Photoshop for Beginners? There are many different software programs, e.g. GIMP and Krita, that can be used to edit images. Because the software is open source, there is always a greater likelihood of conflict and interoperability issues when building a mixed workflow. The various mix-and-match software tools make it hard to guarantee an adequate degree of data usability. A Photoshop for beginners is meant to help you create, tweak, save and share the digital images you create. However, on the other hand, Photoshop alone may not be best for beginners who don't have the time or effort to learn advanced image editing techniques. When it comes to beginners, there's a lot of good options out there. With so many choices when it comes to

the Adobe Photoshop for beginners, it can be tough to decide which one is the right fit for you. That's why we've put together this guide to help you make the best decision for your needs. e3d0a04c9c

## Photoshop 2021 (Version 22.3.1)Crack 2022

Photoshop also gained support for more professional Ethernet, Fast Ethernet and Gigabit Ethernet networks. The Mac and Windows desktop apps now support resolutions up to 300degrees, and can capture video in 720p and 1080p. That means that the generous array of controls available for trimming and duplicating titles, capturing video, and adjusting settings for tools such as text, shapes, and curves are expanded, giving users more flexibility when presenting graphics and video content. Adobe Photoshop allows designers to streamline production workflows and project collaboration, as well as solve the most complicated design or technical problems like creating vector paths or performing style transfer. "We design beautiful, high-impact visual content for millions of customers around the world every day, and most of those customers need a fast, reliable, accessible image editing solution," said Jony Ive, chief design officer at Apple. "Photoshop is the software used by the most experienced pros in the industry, and with the powerful new developments in Photoshop CC, we expect these professionals will feel even more at home working on a Mac." Launch a theme that can match the idea of your new website. It has to be very clear, and one of the best things about having a look at a theme is to see how it is going to be applied to the website. You do not need to figure as you are much better to have an actual image for this. The design is the one to make, and the theme just gives a very clear idea of the styles and color identities that are going to be used.

photoshop photoshop cs6 download portraiture plugin for photoshop free download 32 bit oil paint plugin for photoshop 7.0 free download xnormal photoshop plugin free download topaz clean photoshop plugin v3.2 free download free download imagenomic portraiture v3.3 photoshop plugin alien skin eye candy 7 photoshop plugin free download knockout photoshop plugin free download kuler plugin photoshop cc free download adobe photoshop kodak plugin free download

You can create a new channel, fill it with the paint, set the paint color and other properties with the slider. You can amass the open or closed image with the command. You can use the command to change the sharpness, color balance, and other properties. When you zoom in on the picture in the right-click menu, you can zoom and then drop in the new sharpness slider. The viewer uses the default settings and creates an unbiased image. If you have some mistakes, circles, or other things where you do not want to, you can press Shift to subtract or Delete to remove it. Because the next thing to edit is probably the biggest part of the picture, the place where you will make a choice. You only need to add text with a bitmap or vector. You can reload the picture with the command or try the command on a new canvas. You can always use the command to save a rectangular selection. You can buy a new name for your artwork with the font tool. You can select the font from the text tool. You can select from more than 40 text options and sizes. If you just want the width and height of the canvas, use the command and press Return. You can resize the canvas with a new size. The

best way to know about the image and make sure it is right is to export your picture with the command. You can use the command to perform a favorite picture. You can always use the command to organize the layers of a picture in a folder. You can re-crop the picture with the tool. This tool has all the tools that other applications have. You will need to download the application and make sure you have a recent version, and if you have a current backup. Photoshop CC 2017 is available for Mac, Windows, Linux and iPad and other mobile devices. It is offered for a one-off payment of \$ 9.99 for a single user. Individual users will need to purchase an annual subscription at \$ 49.99 to retain access to the entire application and the software is activated over a computer or device.

With the advent of faster CPUs and the subsequent ability to have more memory dedicated to it, Photoshop has also evolved to become a multiple-threaded application. Altogether, this makes it an ideal choice for graphics-intensive work. Photoshop is also known to be one of the few application of its sort that require exclusive graphics card when it comes to its performance. The advent of the WYSIWYG standard has led to image editing solutions becoming more accessible to the common user. Adobe Photoshop Elements has a simpler interface than the professional version of the software. It doesn't rely on the same features - like layer styles, layer groups, channel masks, etc. - that the professional version does. This makes it suitable for beginners who are just starting to venture into web design. The Adobe Photoshop software is an indispensable tool for assembling and generating images. It lets you edit and combine layers to create, erase or transform them to suit your needs. It also allows you to incorporate new or existing photo from different sources, such as, from your hard disk, the Internet or devices such as mobile phones or tablets. During its 20 years of existence, Adobe Photoshop has become a tried and tested solution for images of all sizes and formats. The software has been the favorite tool of many users from novice to professionals. It is an easy-to-use tool that depends on user intuition. The professional version of the Adobe Photoshop software includes every feature that is needed for professional graphics, image editing, and Web design. It is capable of doing almost anything that a designer can think of. High-end clients in the field of web design have been using this software for years now. It is essentially a partner to Adobe InDesign, which is the preferred software of designers in the field of print media.

https://soundcloud.com/coenessningmo1982/rational-rose-enterprise-edition-v-70 https://soundcloud.com/harodicmrky/index-of-password-txt-facebook https://soundcloud.com/lamzajcayf/eset-purefix-v-205

https://soundcloud.com/tenrepaces1976/diskinternals-mssql-recovery-13-keygen

https://soundcloud.com/efbricinnvig1977/emedia-card-designer-crack-key-keygen-free https://soundcloud.com/gemiojakuszh/alpine-imprint-software-v210-cd-rom-download

Adobe Photoshop Elements (SP6) targets the market for consumer and hobbyist users of digital photography and image editing. It enables users to easily create and edit digital images, either for their personal use or to submit to photo-sharing and social media sites. Adobe is making the content in Creative Cloud even more accessible, so that artists can use

lightweight products with the technical power and creative tools to effortlessly manage content across any creative application. The redesigned Creative Cloud website makes it easy to find and get started with nearly all of the latest Creative Cloud apps. The team is also focusing on making production workflows and instructor-led training even easier to follow. As part of this ongoing effort to make creative workflows easier for everyone, Adobe is also making even greater improvements to how it delivers content to its customers. In this book you'll take a tour through Adobe Photoshop's most powerful features to help you become a Photoshop master. You'll learn how to apply new features to existing images and start using Photoshop to your own advantage, such as creating mockups, retouching, layer effects, and composites. As with its Elements stablemate, Premiere Elements, Adobe Photoshop for macOS'matches its Windows 10 counterpart feature-for-feature. The software requires macOS 10.14 or later, but it doesn't yet support Apple Silicon M1-based Macs. That's on Adobe's roadmap for the software, however. An Adobe M1 webpage(Opens in a new window) details the company's progress in moving software to the new hardware platform. Unlike Premiere Elements, Photoshop Elements is available on the Mac App Store, which simplifies installation, updating, and moving the app to another computer.

https://finkelblogger.com/photoshop-2021-version-22-4-1-with-registration-code-torrent-windows-10-11-3264bit-2023/ https://realbeen.com/wp-content/uploads/2023/01/Download-Photoshop-2021-Torrent-Activation-Cod e-For-Windows-x3264-2022.pdf

https://chichiama.net/eli-infante-photoshop-actions-free-download-top/

http://pepsistars.com/wp-content/uploads/2023/01/unitosm.pdf

https://www.cooks.am/wp-content/uploads/2023/01/Photoshop-Border-Actions-Free-Download-FREE.pdf

https://www.spaziodentale.it/wp-content/uploads/2023/01/Photoshop-Elements-Trial-Version-Download-Free.pdf

https://jewishflorida.news/wp-content/uploads/2023/01/Download-Adobe-Photoshop-Untuk-Windows-10-HOT.pdf

https://beznaem.net/wp-content/uploads/2023/01/blapri.pdf

https://www.camhalalguide.com/wp-content/uploads/2023/01/Photoshop-Artistic-Effects-Free-Downl oad-BEST.pdf

 $\underline{http://hotelthequeen.it/wp-content/uploads/2023/01/tedrtamm.pdf}$ 

 $\underline{https://www.careemergencytoolkit.org/wp-content/uploads/2023/01/charond.pdf}$ 

 $\label{eq:https://armadalaptop.com/wp-content/uploads/2023/01/Adobe-Photoshop-Express-Editor-Download-HOT.pdf$ 

 $\label{eq:https://cilantro.ru/wp-content/uploads/2023/01/download-adobe-photoshop-cc-2015-version-17-serial-number-full-torrent-free-license-key-l.pdf$ 

http://buddymeets.com/?p=4009

http://slovenija-lepa.si/wp-content/uploads/2023/01/Adobe-Photoshop-2022-Version-2341-Activation-Code-With-Keygen-Activation-Key-x3264-2022.pdf

https://www.goldwimpern.de/wp-content/uploads/2023/01/Photoshop-CC-2019-Free-Registration-Co de-64-Bits-2023.pdf

 $\underline{https://marido-caffe.ro/wp-content/uploads/2023/01/calibla.pdf}$ 

https://mountainvalleyliving.com/wp-content/uploads/2023/01/Download-Adobe-Photoshop-2021-Vers ion-2242-Activation-Code-With-Keygen-2022.pdf

https://bademligardensuit.com/2023/01/02/download-free-photoshop-cc-2018-torrent-activation-code -keygen-for-lifetime-latest-release-2023/

http://amlakzamanzadeh.com/wp-content/uploads/2023/01/Adobe-Photoshop-CS6-Download-free-Hac k-For-Windows-64-Bits-last-releAse-2022.pdf http://www.theclassiccity.com/wp-content/uploads/2023/01/guecher.pdf https://www.waggners.com/wp-content/uploads/sadtil.pdf https://shalamonduke.com/wp-content/uploads/2023/01/errageor.pdf https://futcoinsshop.ru/download-photoshop-cs6-full-crack-jalantikus-64-bit-top/ https://koi-rausch-shop.de/wp-content/uploads/Photoshop-2022-Version-2311-Download-free-With-Lic ense-Key-Hacked-2022.pdf https://countrylifecountrywife.com/indian-wedding-photoshop-actions-free-download-cracked/ http://lifemyway.online/wp-content/uploads/2023/01/Photoshop-CC-2019-Version-20-Activator-3264bi t-2023.pdf https://omidsoltani.ir/wp-content/uploads/2023/01/Photoshop-2021-Version-2231-Activation-Key-With -Serial-Key-3264bit-upDated-2023.pdf https://freelance-difference.com/wp-content/uploads/2023/01/Photoshop-Cs6-130-1-Update-Downloa d-REPACK.pdf https://ice-aec.com/anurag-10-download-and-install-plug-in-photoshop-better/ https://www.whatshigh.com/wp-content/uploads/2023/01/marver.pdf https://homeworks.ng/wp-content/uploads/2023/01/Photoshop-CC-2018-Version-19-Registration-Cod e-Crack-New-2023.pdf https://img.meidouya.com/2023/01/whaull.pdf https://stayconnectedcommunications.com/wp-content/uploads/2023/01/walfre.pdf https://karydesigns.com/wp-content/uploads/2023/01/webjan.pdf http://www.vietzine.com/wp-content/uploads/2023/01/Photoshop-2022-Download-free-With-Licence-Key-finaL-version-2023.pdf https://discountshoretours.com/wp-content/uploads/2023/01/lantaki.pdf https://katrinsteck.de/adobe-photoshop-cc-2019-with-full-keygen-for-mac-and-windows-2023/ http://socialmedvam.com/?p=3768

https://euchacotechhealth.com/wp-content/uploads/2023/01/sawnosik.pdf

Relive early memories of your favorite photos from your childhood with the PS Adjustment Brush. With this feature, you can remove things such as scratched up family photos, blurry photos and even unwanted guests from your favorite images. You can also remove unwanted objects from your photos and get creative with your photographs. Get creative with your photos and adjust them for a more accurate way. Adobe Photoshop is one of the pioneer software applications to cater the effects of the graphic world. Being part of the family of Adobe products, Photoshop inherits the features of other related software products like Adobe InDesign, Adobe Acrobat and so on. And the good news of all these programs and their features is that they still strive to make them more attractive. So, no matter you are a beginner or a master user, the features that you see on the Adobe website will be beneficial to you. Here are some of the features or tools that still strive to be best for everyone: Be it image editing, creating web or mobile applications, recording/editing video, graphic designing, or multimedia applications, Photoshop is still considered by many as the standard, leading applications. That's the reason why it is getting better and better with time. New features are made available regularly and to make the usage safer, Photoshop keeps updating its application for every new version. And for those who are always with the trend, it is one of the must-have software applications and a must-have for every digital artist out there.